# **Kapitel 9 Objekt-Relationale Datenbanksysteme**

Integration von relationalen Konzepten und Objektorientierung:

- Komplexe Datentypen: Erweiterung des Domain-Konzepts von SQL-2 (vgl. DATE, Geo-Koordinaten)
- Abstrakte Datentypen ("Objekttypen"):
	- **–** Unterscheidung zwischen dem *Zustand* und *Verhalten* eines Objektes (Kapselung interner Funktionalität).
	- **–** Im Gegensatz zu einem *Tupel* besitzt ein Objekt
		- ∗ Attribute (beschreiben seinen Zustand),
		- <sup>∗</sup> Methoden Abfragen und Andern des Zustandes: ¨ *Prozeduren* und *Funktionen*

(Oracle 8: PL/SQL, Oracle 8i: auch Java, siehe Folie 321)

- ∗ MAP/ORDER-Funktionen: Ordnung auf Objekttyp
- Spezielle Ausprägungen:
	- **–** Geschachtelte Tabellen als Attributwerte,
	- **–** Erweiternde Datentypen (Spatial etc.),
	- **–** Built-In XMLType zur Verarbeitung von XML-Daten (siehe Folie 378).

*9.0 Objekt-Relationale Konzepte 237*

# **STUFEN DER OBJEKTORIENTIERUNG**

"Konservative" objektrelationale Erweiterungen (seit Oracle 8) (siehe Folie 239)

- Objekte als "Werte" von Attributen: Spalten einer Tupeltabelle können *objektwertig* sein.
- Objekte anstelle von Tupeln: Tabellen von Tupeln vs. *Object Tables* aus Objekten
- Typ definiert gemeinsame Signatur seiner Instanzen (Objekte)
- bereits behandelt: Komplexe Attributtypen. Besitzen nur *Wertattribute*, keine Methoden.

#### Objektorientierte Datenbanken

(siehe Folie 265)

- Beziehungen nicht mehr über Schlüssel/Fremdschlüssel sondern über Referenzen
	- ⇒ Navigation anstatt Joins
- seit ORACLE 9i: Subtypen und Vererbung, Objekttypen aus Java-Klassen.

# **9.1 Objektrelationale Konzepte**

Alles funktioniert (fast) genauso wie bisher:

- Spalten einer Tupeltabelle können objektwertig sein (vgl. Geo-Koordinaten)
- Tabellen von Tupeln vs. *Object Tables* aus Objekten

INSERT INTO <sup>&</sup>lt;table<sup>&</sup>gt;

```
VALUES(<object-constructor>(attr<sub>1</sub>, ..., attr<sub>n</sub>))
```
anstatt

```
INSERT INTO <table>
```

```
VALUES(attr_1, ..., attr_n)
```
- Zugriff auf Attribute wie bisher mit tablename.attr,
- zusätzlich Aufruf von Methoden mit tablename.meth(...).

# **9.1.1 Definition von Objekttypen**

#### **Typdeklaration**

- Attribute,
- *Signaturen* der Methoden,

# Typ-Implementierung

- **Type Body:** Implementierung der Methoden in PL/SQL
- seit Oracle 8i auch in PL/SQL+Java (siehe Folien 321 und 327)

# **OBJEKTTYPDEKLARATION**

```
CREATE [OR REPLACE] TYPE <type> AS OBJECT
  (<attr> <datatype>,
   <attr> <datatype>,
   .
   .
   .
   MEMBER FUNCTION <func-name> [(<parameter-list>)]
      RETURN <datatype>,
   .
   .
   .
   MEMBER PROCEDURE <proc-name> [(<parameter-list>)],
   .
   .
   .
   [ MAP MEMBER FUNCTION <func-name>
         RETURN <datatype>, |
     ORDER MEMBER FUNCTION <func-name>(<var> <type>)
         RETURN <datatype>]
  );
```

```
• <parameter-list> wie in PL/SQL,
```
• ähnlich CREATE TABLE, aber *keine* Integritätsbedingungen (erst bei der (Objekt)tabellen-Definition)

/

*9.1 Objekt-Relationale Konzepte 241*

*Praktikum: Datenbankprogrammierung in SQL/ORACLE*

# **BEISPIEL: GEO-KOORDINATEN**

- Methode *Distance*(geo-coord-Wert)
- MAP-Methode: Entfernung von Greenwich.

```
CREATE OR REPLACE TYPE GeoCoord AS OBJECT
  (Latitude NUMBER,
  Longitude NUMBER,
  MEMBER FUNCTION Distance (other IN GeoCoord)
      RETURN NUMBER,
  MAP MEMBER FUNCTION Distance Greenwich
      RETURN NUMBER
 );
/
```
[Filename: ObjRel/geocoord-type.sql]

• wenn der Objekttyp bereits existiert (wie in diesem Fall):

ALTER TYPE GeoCoord

- ADD MEMBER FUNCTION Distance (other IN GeoCoord) RETURN NUMBER,
- ADD MAP MEMBER FUNCTION Distance\_Greenwich RETURN NUMBER

CASCADE INCLUDING TABLE DATA;

[Filename: ObjRel/geocoord-type-ext.sql]

• CASCADE: "forwards" definition to tables and data objects where it is used.

*9.1 Objekt-Relationale Konzepte 242*

# **TYPE BODY**

```
CREATE [OR REPLACE] TYPE BODY <type>
AS
  MEMBER FUNCTION <func-name> [(<parameter-list>)]
     RETURN <datatype>
   IS
      [<var-decl-list>;]
      BEGIN <PL/SQL-code> END;
   .
   .
   .
   MEMBER PROCEDURE <proc-name> [(<parameter-list>)]
   IS
      [<var-decl-list>;]
      BEGIN <PL/SQL-code> END;
   .
   .
   .
   [MAP MEMBER FUNCTION <func-name>
       RETURN <datatype> |
   ORDER MEMBER FUNCTION <func-name>(<var> <type>)
       RETURN <datatype>
    IS
        [<var-decl-list>;]
       BEGIN <PL/SQL-code> END;]
END;
/
9.1 Objekt-Relationale Konzepte 244
```
# **TYPE BODY**

- Implementierung der Objektmethoden,
- muss der der bei CREATE TYPE vorgegeben Signatur entsprechen,
- für *alle* deklarierten Methoden muss Implementierung angegeben werden.
- Variable SELF, um auf die Attribute des Host-Objektes zuzugreifen.

Funktionen: dürfen den Datenbankzustand nicht verändern,

MAP/ORDER**-Funktionen:** kein Datenbankzugriff erlaubt

⇒ verwenden nur den Zustand der beteiligten Objekte.

# **BEISPIEL: GEO-KOORDINATEN**

CREATE OR REPLACE TYPE BODY GeoCoord AS MEMBER FUNCTION Distance (other IN GeoCoord) RETURN NUMBER IS BEGIN RETURN 6370 \* ACOS(COS(SELF.latitude/180\*3.14) \* COS(other.latitude/180\*3.14) \* COS((SELF.longitude other.longitude)/180\*3.14) + SIN(SELF.latitude/180\*3.14) \* SIN(other.latitude/180\*3.14)); END; MAP MEMBER FUNCTION Distance\_Greenwich RETURN NUMBER IS **BEGIN** RETURN SELF.Distance(GeoCoord(0, 51)); END; END; / [Filename: ObjRel/geocoord-body.sql] *9.1 Objekt-Relationale Konzepte 245*

# **ERZEUGUNG VON OBJEKTEN**

• Konstruktormethode:

 $\langle \text{type}\rangle$  ( $\langle \text{arg}_1 \rangle$ , ...,  $\langle \text{arg}_n \rangle$ ) Also kein NEW, sondern nur einfach GeoCoord(8,48) CityORType('Berlin', 'Berlin', 'D', 3472009, GeoCoord(13.3, 52.45))

# **METHODENAUFRUF**

- Funktionen: in Anfragen oder in PL/SQL-Programmen
- Prozeduren: in PL/SQL-Programmen
- Syntax:

<sup>&</sup>lt;object>.<method-name>(<argument-list>)

#### Beispiel

Wie gross ist der Abstand zwischen zwei Längengraden auf der Höhe von Berlin, bzw. am Äquator?

SELECT geoCoord(52.45,-30).Distance(geoCoord(52.45,-31)) FROM DUAL;

SELECT geoCoord(0,-30).Distance(geoCoord(0,-31)) FROM DUAL;

*9.1 Objekt-Relationale Konzepte 246*

# **9.1.2 Zugriffscharakteristik (Veraltet – bis einschl. Version 8i notwendig)**

- Explizite Angabe der Read/Write-Zugriffscharakteristik der Methoden in PRAGMA RESTRICT REFERENCES-Klauseln
- seit 9i: wird zur Compile-Time intern gemacht  $(i$ uberprüft wurde es sowieso schon ...)

```
CREATE [OR REPLACE] TYPE <type> AS OBJECT
```

```
(<attr> <datatype>,
<attr> <datatype>,
```
. . .

. .

```
.
.
.
MEMBER FUNCTION <func-name> [(<parameter-list>)]
```

```
RETURN <datatype>,
```

```
MEMBER PROCEDURE <proc-name> [(<parameter-list>)],
```

```
.
   [ MAP MEMBER FUNCTION <func-name>
        RETURN <datatype>, |
    ORDER MEMBER FUNCTION <func-name>(<var> <type>)
        RETURN <datatype>, ]
  [<pragma-declaration-list>]
 );
/
9.1 Objekt-Relationale Konzepte 247
```
*Praktikum: Datenbankprogrammierung in SQL/ORACLE*

# PRAGMA**-KLAUSELN:**

```
Read/Write-Zugriffscharakteristik
```
<sup>&</sup>lt;pragma-declaration-list>:

für jede Methode eine PRAGMA-Klausel

```
PRAGMA RESTRICT REFERENCES
```

```
(<method name>, <feature-list>);
```

```
<feature-list>:
```
- WNDS Writes no database state,
- WNPS Writes no package state,
- RNDS Reads no database state.
- RNPS Reads no package state.
- **Funktionen:** es muss *zugesichert* werden, dass sie den Datenbankzustand nicht verändern:

PRAGMA RESTRICT REFERENCES

(<function\_name>, WNPS, WNDS);

MAP/ORDER**-Funktionen:** kein Datenbankzugriff erlaubt

PRAGMA RESTRICT\_REFERENCES

- (<function-name>, WNDS, WNPS, RNPS, RNDS)
- ⇒ verwendet nur den Zustand der beteiligten Objekte.

```
9.1 Objekt-Relationale Konzepte 248
```
# **BEISPIEL: GEO-KOORDINATEN MIT PRAGMA-KLAUSEL**

```
CREATE OR REPLACE TYPE GeoCoord AS OBJECT
  (Latitude NUMBER,
  Longitude NUMBER,
  MEMBER FUNCTION
     Distance (other IN GeoCoord)
     RETURN NUMBER,
  MAP MEMBER FUNCTION
     Distance Greenwich RETURN NUMBER,
  PRAGMA RESTRICT_REFERENCES
      (Distance, WNPS, WNDS, RNPS, RNDS),
  PRAGMA RESTRICT_REFERENCES
      (Distance Greenwich, WNPS, WNDS, RNPS, RNDS)
 );
/
```
# **9.1.3 Verwendung von Objekttypen**

- Als Werte von Attributen: "Spaltenobjekte" (vgl. Geo-Koordinaten)
- in *Objekttabellen*: TABLE OF <objecttype> "Zeilenobjekte" vollwertige Objekte

# **SPALTENOBJEKTE**

• Attribut eines Tupels oder eines Objekts ist objektwertig:

```
CREATE TABLE Mountain
  (Name VARCHAR2(20)
     CONSTRAINT MountainKey PRIMARY KEY,
  Elevation NUMBER,
  Coordinates GeoCoord CONSTRAINT MountainCoord
     CHECK ((Coordinates.Latitude >= -90) AND
             (Coordinates.Latitude <= 90) AND
             (Coordinates.Longitude > -180) AND
             (Coordinates.Latitude <= 180)));
```
[Filename: ObjRel/mountain-table.sql]

• Constraints werden wie immer bei der Tabellendefinition angegeben.

#### INSERT INTO Mountain

```
VALUES ('Feldberg', 1493, GeoCoord(48.5, 7.5));
SELECT Name, mt.coordinates.distance(geocoord(90, 0))
FROM Mountain mt;
```
• Tupelvariable *mt* um den Zugriffspfad zu *coordinates.distance* eindeutig zu machen.

*9.1 Objekt-Relationale Konzepte 251*

### **ZEILENOBJEKTE**

- Elemente von *Objekttabellen*,
- ihre Attribute verhalten sich genauso wie die Attribute von Tupeltabellen,
- zusätzlich kann man Methoden aufrufen.
- referentielle Integritätsbedingungen zwischen bestehenden relationalen Tabellen und solchen Objekttabellen wie üblich formulierbar,
- (erhalten eine eindeutige OID und sind damit referenzierbar)

CREATE TABLE <name> OF <object-datatype> [(<constraint-list>)];

mit <sup>&</sup>lt;constraint-list<sup>&</sup>gt; wie bisher:

• attributbezogene Bedingungen entsprechen den Spaltenbedingungen:

```
<attr-name> [DEFAULT <value>]
   [<colConstraint> ... <colConstraint>]
```
• Tabellenbedingungen: Syntax wie bei Tupeltabellen.

# **ZEILENOBJEKTE**

### **ZEILENOBJEKTE**

#### **Beispiel:** *CityORType*

Objekt-Relationaler City-Typ:

- Spalten des Typs sind literal- oder objektwertig,
- noch keine Objektreferenzen

```
CREATE OR REPLACE TYPE CityORType AS OBJECT
  (Name VARCHAR2(40),
  Province VARCHAR2(40),
  Country VARCHAR2(4),
  Population NUMBER,
  Coordinates GeoCoord,
  MEMBER FUNCTION Distance (other IN CityORType)
     RETURN NUMBER,
  MEMBER FUNCTION NoOfOrganizations
      RETURN NUMBER);
/
```
[Filename: ObjRel/cityORtype.sql]

```
CREATE OR REPLACE TYPE BODY CityORType
AS
  MEMBER FUNCTION Distance (other IN CityORType)
  RETURN NUMBER
  IS
  BEGIN
   RETURN SELF.coordinates.distance(other.coordinates);
  END;
  MEMBER FUNCTION NoOfOrganizations RETURN NUMBER
  IS
   n NUMBER;
  BEGIN
   SELECT count(*) INTO n
   FROM Organization o
   WHERE o.citv = SELF.nameAND o.province = SELF.province
     AND o.country = SELF.country;
   RETURN n;
  END;
END;
/
[Filename: ObjRel/cityORtypebody.sql]
```
*9.1 Objekt-Relationale Konzepte 254*

# **OBJEKTTABELLEN: ZEILENOBJEKTE**

- der (ggf. mehrspaltige) Primärschlüssel wird als Tabellenbedingung angegeben,
- Die Fremdschlüsselbedingung auf die relationale Tabelle *Country* wird ebenfalls als Tabellenbedingung angegeben:

```
CREATE TABLE ORCity OF CityORType
  (PRIMARY KEY (Name, Province, Country),
  FOREIGN KEY (Country) REFERENCES Country(Code));
```
• Objekte werden unter Verwendung des Objektkonstruktors <object-datatype> in Objekttabellen eingefügt.

```
INSERT INTO ORCity
SELECT CityORType
  (Name, Province, Country, Population,
  GeoCoord(Latitude, Longitude))
FROM City
WHERE Country = 'D'
```
AND NOT Latitude IS NULL;

[Filename (beides zusammen): ObjRel/cityORtable.sql]

# **VERWENDUNG VON OBJEKTTABELLEN**

#### Auslesen und Ändern von Attributwerten wie bekannt

• Auslesen:

SELECT Name FROM ORCity; SELECT \* FROM ORCity;

• Ändern:

UPDATE ORCity cty  $SET$  coordinates =  $NUL$ . WHERE cty.coordinates.latitude IS NULL;

#### Methodenaufrufe wie erwartet

SELECT Name, c.NoOfOrganizations() FROM ORCity c WHERE c.NoOfOrganizations() > 0;

# **VERWENDUNG VON OBJEKTTABELLEN**

... Auslesen von Objekten als Objekte:

Das folgende geht so *nicht*:

SELECT cty1.Distance(cty2)

FROM ORCity cty1, ORCity cty2

WHERE cty1.Name='Berlin' AND cty2.Name='Stuttgart';

#### Die VALUE()-Funktion

VALUE  $(\langle var \rangle)$ 

selektiert ein Objekt als Objekt (ist nur auf Zeilenobjekte anwendbar!):

SELECT VALUE(cty)

FROM ORCity cty;

**VALUE**(Cty)(Name, Province, Country, Population, Coordinates(Latitude, Longitude))

CityORType('Berlin', 'Berlin', 'D', 3472009, GeoCoord(13, 52)) CityORType('Bonn', 'Nordrh.-Westf., 'D', 293072, GeoCoord(8, 50)) CityORType('Stuttgart', 'Baden-Wuertt., 'D', 588482, GeoCoord(49, 9)) . . .

# **VERWENDUNG VON OBJEKTEN:** VALUE

- (Zeilen)Objekte auf Gleichheit testen: mit value(...)
- Objekt als Argument einer Methode

SELECT cty1.Name, cty2.Name,

cty1.coordinates.Distance(cty2.coordinates) FROM ORCity cty1, ORCity cty2 WHERE NOT VALUE( $cty1$ ) = VALUE( $cty2$ );

SELECT cty1.Name, cty2.Name, cty1.Distance(VALUE(cty2)) FROM ORCity cty1, ORCity cty2 WHERE NOT VALUE(cty1) = VALUE(cty2);

• Zuweisung eines Objektes mit einem SELECT INTO-Statement an eine PL/SQL-Variable

SELECT VALUE(<var>) INTO <PL/SQL-Variable> FROM <tabelle> <var> WHERE ... ;

# **9.1.4** ORDER**- und** MAP**-Methoden**

- Objekttypen besitzen im Gegensatz zu den Datentypen NUMBER und VARCHAR keine inhärente Ordnung.
- Ordnung auf Objekten eines Typs kann über dessen funktionale Methoden definiert werden.
- Für jeden Objekttyp eine MAP FUNCTION oder eine ORDER FUNCTION.

MAP**-Funktion:** (Betragsfunktion)

- keine Parameter,
- bildet jedes Objekt auf eine Zahl ab.
- Lineare Ordnung auf dem Objekttyp, "Betragsfunktion"
- sowohl für Vergleiche  $\langle \cdot \rangle$  and BETWEEN, als auch für ORDER BY verwendbar.

ORDER**-Funktion:** (vgl. Methode compareTo(other) des

- "Comparable" Interfaces in Java)
- besitzt *ein* Argument desselben Objekttyps das mit dem Hostobjekt verglichen wird.
- Damit sind ORDER-Funktionen für Vergleiche  $\langle , \rangle$ geeignet, im allgemeinen aber nicht unbedingt für Sortierung.
- MAP- und ORDER-Funktionen dürfen *keinen Datenbankzugriff* enthalten.

```
9.1 Objekt-Relationale Konzepte 259
```
# MAP**-METHODEN: BEISPIEL**

```
MAP-Methode auf GeoCoord:
CREATE OR REPLACE TYPE BODY GeoCoord
AS
 :
MAP MEMBER FUNCTION Distance Greenwich
  RETURN NUMBER
  IS
  BEGIN
   RETURN SELF.Distance(GeoCoord(51, 0));
  END;
END;
/
SELECT Name, cty.coordinates.latitude,
```
cty.coordinates.longitude,

cty.coordinates.Distance\_Greenwich()

FROM ORCity cty

WHERE NOT coordinates IS NULL;

ORDER BY coordinates;

[Filename: ObjRel/orderby.sql]

# ORDER**-METHODEN**

- Vergleich von SELF mit einem anderen Objekt desselben Typs, das formal als Parameter angegeben wird.
- Ergebnis: NUMBER
	- **–** x < 0 falls SELF < Parameter,
	- **–** 0 (Gleichheit), oder
	- $x > 0$  falls SELF > Parameter.

#### • Mit

```
SELECT ...
FROM <tablename> x
ORDER BY VALUE(x)
```
werden die Ausgabeobjekte paarweise verglichen und entsprechend der ORDER-Methode geordnet.

• Ein Beispiel hierfür ist die Erstellung der Fussball-Bundesligatabelle: Ein Verein wird vor einem anderen plaziert, wenn er mehr Punkte hat. Bei Punktgleichheit entscheidet die Tordifferenz. Ist auch diese dieselbe, so entscheidet die Anzahl der geschossenen Tore (vgl. Aufgabe).

# **VERGLEICHE ZWISCHEN OBJEKTEN**

- $\bullet$  <, >, "between" und Ordnung basieren auf der MAP bzw. ORDER-Methode.
- Gleichheit/Ungleichheit:
	- **–** bei Zeilenobjekten: diese haben eine Objektidentitat; ¨ Vergleich mit VALUE( $obj_1$ ) = VALUE( $obj_2$ ).
	- **–** Anmerkung: bei Spaltenobjekten, wie z.B. Instanzen von GeoCoord, wäre ein Vergleich auf Objektidentität nicht sinnvoll.
	- $-$  der Vergleich  $obj_1 = obj_2$ basiert auf der MAP bzw. ORDER-Methode.
	- $\Rightarrow$  Fehler beim Compilieren, falls keine solche definiert ist!
	- ⇒ falls eine solche definiert ist, wird sie verwendet, und damit "betragsgleiche" Objekte als gleich behandelt!
	- ⇒ "Echten" Vergleich ggf. ausprogrammieren auf Basis der "Schlüsselattribute" der Objekte (ggf. in equals(. . . )-Methode).

# **BEISPIEL/AUFGABE**

(wird auf Folie 276 analog ausprogrammiert)

- City, Country, Organization als Objekttypen und -tabellen
- Komfortablere Methoden: Mitgliedschaften werden über Methoden eingetragen und abgefragt (ohne Berücksichtigung der Arten der Mitgliedschaft):

organization.isMember(carcode) country.isMemberIn(org-abbrev)

- organization.makeMember( $carcode$ )
- country.makeMemberIn(org-abbrev)

Interne Implementierung z.B. über die bekannte Tabelle isMember.

Hinweis: Boolesche Anfragen der Art "Ist  $x$  Mitglied in  $y$ " sind damit möglich. Es ist jedoch keine Methode "alle Mitglieder von  $y$  möglich – diese müsste eine Relation bzw. Menge zurückgeben.

• ... man kann aber diese Implementierung dann auch beliebig ändern.

# **9.1.5 Objektrelationale Modellierung: Zusammenfassung**

- Objekte anstatt Tupel oder Attributwerte
- Anfragen praktisch unverändert gegenüber rein relationaler DB (insb. Beziehungen weiterhin über Schlüssel/Fremdschlüssel und Join-basierte Anfragen)
- zusätzlich Methoden, Ordnungsmethoden.

# **9.2 Objektorientierte Modellierung**

... soweit dienten die Datentypen im wesentlichen zur Bereitstellung von spezialisiertem Verhalten:

- Built-in: DATE
- zusammengesetzt: Geo-Koordinaten
- Geschachtelte Tabellen (parametrisierter Datentyp)
- benutzerdefinierte Objekttypen
- Grundlage für Datentypen wie XMLType etc.

#### Objektorientierte Modellierung

Geht über die Nutzung als "Datentypen" hinaus ...

- ... zu Modellierungsaspekten:
- Spezialisierung: Klassenhierarchie; Subtypen als Spezialisierung allgemeiner Typen.
- Objekt-Identität und Referenzen auf Objekte als Werte von Attributen zum Ausdrücken von Beziehungen,
- Objekte: *Wertattribute* und *Referenzattribute*.
- Anfragen durch Navigation etc.  $(\Rightarrow$  unsymmetrisch)

# **OBJEKTREFERENZEN**

- Weiterer Datentyp für Attribute: Referenzen auf Objekte <sup>&</sup>lt;ref-attr<sup>&</sup>gt; REF <sup>&</sup>lt;object-datatype<sup>&</sup>gt;
- *Objekttyp* als Ziel der Referenz.
- nur Objekte, die eine OID besitzen also Zeilenobjekte einer Objekttabelle – können referenziert werden.
- Erzeugen einer Referenz (Selektieren einer OID):

SELECT  $\dots$ , REF(<var>),  $\dots$ FROM <object-table> <var> WHERE ... ;

# **OBJEKTREFERENZEN: CONSTRAINTS**

- Objekttyp kann in verschiedenen Tabellen vorkommen: Einschränkung auf eine bestimmte Tabelle bei der Deklaration der entsprechenden Tabelle als Spalten- oder Tabellenconstraints mit SCOPE:
	- **–** als Spaltenconstraint (nur bei Tupeltabellen): <sup>&</sup>lt;ref-attr<sup>&</sup>gt; REF <sup>&</sup>lt;object-datatype<sup>&</sup>gt;
		- SCOPE IS <object-table>
	- **–** als Tabellenconstraint: SCOPE FOR (<ref-attr>) IS <object-table>
- problemlose Integration referentieller Integritätsbedingungen von Objekttabellen zu bestehenden relationalen Tabellen.
- PRIMARY KEYS dürfen keine REF-Attribute umfassen
- Referentielle Integritätsbedingung FOREIGN KEY (<ref-attr>) REFERENCES <object-table> geht auch, wenn auf <sup>&</sup>lt;object-table<sup>&</sup>gt; kein Primary Key definiert ist (verwendet Object-ID).

```
Beispiel: Objekttyp Organization
CREATE TYPE Member_Type AS OBJECT
(Country VARCHAR2(4),
 Type VARCHAR2(60));
/
CREATE TYPE Member_List_Type AS
TABLE OF Member_Type;
/
CREATE OR REPLACE TYPE Organization Type AS OBJECT
  (Name VARCHAR2(80),
  Abbrev VARCHAR2(12),
  Members Member_List_Type,
  Established DATE,
  hasHqIn REF CityORType,
  MEMBER FUNCTION isMember (the country IN VARCHAR2)
  -- EU.isMember('SLO') = 'membership applicant'
      RETURN VARCHAR2,
  MEMBER FUNCTION people RETURN NUMBER,
  MEMBER FUNCTION numberOfMembers RETURN NUMBER,
  MEMBER PROCEDURE addMember
      (the country IN VARCHAR2, the type IN VARCHAR2));
/
```
[Filename: Obj/org-type.sql]

Beispiel: Objekttyp *Organization*

Tabellendefinition:

CREATE TABLE Organization ObjTab OF Organization Type (Abbrev PRIMARY KEY, SCOPE FOR (hasHqIn) IS ORCity) NESTED TABLE Members STORE AS Members\_nested;

• Type Body noch nicht definiert. Weiter erstmal nur mit einem Objekt als Beispiel:

Einfügen unter Verwendung des Objektkonstruktors:

INSERT INTO Organization ObjTab VALUES (Organization Type('European Community', 'EU',

Member\_List\_Type(), NULL, NULL));

Setzen des Referenzattributes *hasHqIn*:

```
UPDATE Organization ObjTab
SET hasHqIn =(SELECT REF(cty)
   FROM ORCity cty
   WHERE Name = 'Brussels'
     AND Province = 'Brabant'
     AND Country = 'B')
WHERE Abbrev = 'EU';
[Filename (alles zusammen): Obj/org-table.sql]
9.2 Objekt-Relationale Konzepte 269
```
*Praktikum: Datenbankprogrammierung in SQL/ORACLE*

# **SELEKTION VON OBJEKTATTRIBUTEN**

• Wertattribute

SELECT Name, Abbrev, Members FROM Organization\_ObjTab;

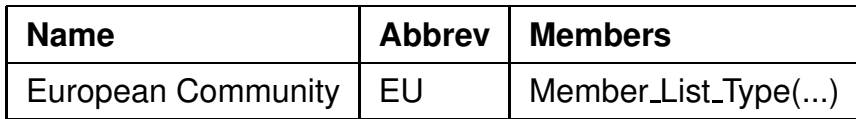

• Referenzattribute: SELECT <ref-attr-name>

liefert OID:

SELECT Name, Abbrev, hasHqIn

FROM Organization\_ObjTab;

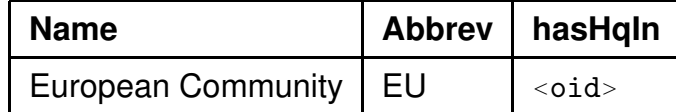

• DEREF(<oid>) liefert das zugehörige Objekt:

SELECT Abbrev, DEREF(hasHqIn)

FROM Organization\_ObjTab;

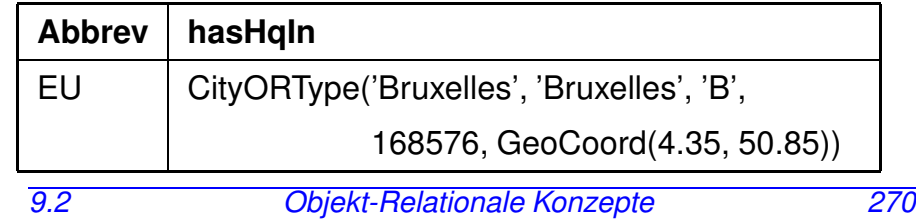

# **VERWENDUNG VON REFERENZATTRIBUTEN**

• Attribute und Methoden eines referenzierten Objekts werden durch *Pfadausdrücke* der Form

SELECT <ref-attr-name>.<attr-name>

adressiert ("*navigierender Zugriff*").

• Aliasing mit einer Variablen um den Pfadausdruck eindeutig zu machen:

SELECT Abbrev, org.hasHqIn.name FROM Organization ObjTab org;

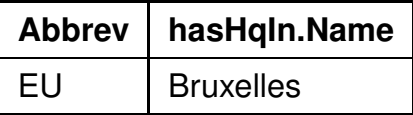

#### Die Funktionen VALUE, REF, DEREF

Mit REF und DEREF lässt sich VALUE ersetzen:

```
SELECT VALUE(cty) FROM City_ObjTab cty;
```
und

```
SELECT DEREF(REF(cty)) FROM City_ObjTab cty;
sind äquivalent.
```
# **ZYKLISCHE REFERENZEN**

Die Modellierung als Objektgraph (d.h., Beziehungen nicht durch Tabellen, sondern als Objektreferenzen) führt oft zu Zyklen:

- City Type: country REF Country Type
- Country Type: capital REF City Type
- Deklaration jedes Datentypen benötigt bereits die Definition des anderen.
- Definition von *unvollständigen* Typen "Forward-Deklaration":

CREATE TYPE <name>; /

• wird später durch eine komplette Typdeklaration ergänzt.

# **UNVOLLSTANDIGE ¨ DATENTYPEN**

Unvollständige Datentypen können nur zur Definition von *Referenzen* auf sie benutzt werden, nicht zur Definition von Spalten oder in geschachtelten Tabellen:

```
CREATE OR REPLACE TYPE City_type;
```
/

```
• Die Nutzung in Referenzen ist damit erlaubt:
 CREATE TYPE city_list AS TABLE OF REF City_type;
  /
 CREATE OR REPLACE TYPE Country Type AS OBJECT
    (Name VARCHAR2(40),
     Code VARCHAR2(4),
     Capital REF City_Type);
  /
```
• Die *direkte Nutzung* wäre erst erlaubt, wenn City\_type komplett ist:

CREATE TYPE city\_list\_2 AS TABLE OF City\_type; / -- waere eine Tabelle von City-Objekten CREATE OR REPLACE TYPE Country\_Type\_2 AS OBJECT (Name VARCHAR2(40), Code VARCHAR2(4), Capital City\_Type); / -- Capital waere ein Spaltenobjekt *9.2 Objekt-Relationale Konzepte 273* *Praktikum: Datenbankprogrammierung in SQL/ORACLE*

# **ZYKLISCHE REFERENZEN: BEISPIEL**

```
CREATE OR REPLACE TYPE City_Type
/
CREATE OR REPLACE TYPE Country Type AS OBJECT
  (Name VARCHAR2(40),
   Code VARCHAR2(4),
   Capital REF City_Type,
   Area NUMBER,
   Population NUMBER);
/
CREATE OR REPLACE TYPE Province Type AS OBJECT
  (Name VARCHAR2(40),
   Country REF Country Type,
   Capital REF City_Type,
   Area NUMBER,
   Population NUMBER);
/
CREATE OR REPLACE TYPE City_Type AS OBJECT
  (Name VARCHAR2(40),
   Province REF Province_Type,
   Country REF Country Type,
   Population NUMBER,
   Coordinates GeoCoord);
/
```
# **OBJEKTORIENTIERUNG: MODELLIERUNGSASPEKTE**

- Beziehungen durch Referenzattribute,
- Anfragen per Navigation (anstatt Join),
- können nur in einer Richtung verfolgt werden,
- erfordert also doppelte Speicherung,
- müssen auf beiden Seiten separat konsistent gehalten werden.

#### Beispiel/Aufgabe

- City, Country, Organization als Objektgraph
- Beziehungen immer über Methoden behandeln:

organization.isMember(carcode) country.isMemberIn(org-abbrev) organization.makeMember(carcode) country.makeMemberIn(org-abbrev)

• Interne Implementierung von z.B. Mitgliedschaften wie oben als Collection von Referenzen, oder über die bekannte Tabelle isMember.

# **9.3 Methoden: Funktionen und Prozeduren**

TYPE BODY enthält die Implementierungen der Methoden in PL/SQL

Anpassung von PL/SQL an Objektrelationale Features

- PL/SQL unterstützt keine Navigation entlang Pfadausdrücken (in SQL ist es erlaubt).
- Jede MEMBER METHOD besitzt einen *impliziten* Parameter SELF, der das jeweilige Host-Objekt referenziert.
- Tabellenwertige Attribute können innerhalb PL/SQL wie PL/SQL-Tabellen behandelt werden:

Built-in Methoden für Collections (PL/SQL-Tabellen) können auch auf tabellenwertige Attribute angewendet werden:

<sup>&</sup>lt;attr-name>.COUNT: Anzahl der in der geschachtelten Tabelle enthaltenen Tupel

Verwendung in in PL/SQL eingebetteten SQL-Statements – z.B. SELECT <sup>&</sup>lt;attr>.COUNT – nicht erlaubt.

• Weitere Erweiterung: Java (siehe Folie 321).

#### Member-Methods: Beispiel

```
CREATE OR REPLACE TYPE BODY Organization Type IS
MEMBER FUNCTION isMember (the country IN VARCHAR2)
 RETURN VARCHAR2
IS
BEGIN
 IF SELF.Members IS NULL OR SELF.Members.COUNT = 0
  THEN RETURN 'no'; END IF;
 FOR i in 1 .. Members.COUNT
 LOOP
  IF the country = Members(i).country
     THEN RETURN Members(i).type; END IF;
 END LOOP;
 RETURN 'no';
END;
MEMBER FUNCTION people RETURN NUMBER IS
p NUMBER;
BEGIN
 SELECT SUM(population) INTO p
 FROM Country ctry
 WHERE ctry.Code IN
 (SELECT Country
  FROM THE (SELECT Members
              FROM Organization ObjTab org
               WHERE org.Abbrev = SELF.Abbrev);
 RETURN p;
END; (bitte umblättern)
9.3 Objekt-Relationale Konzepte 277
```
*Praktikum: Datenbankprogrammierung in SQL/ORACLE*

```
Member-Methods: Beispiel (Forts.)
MEMBER FUNCTION numberOfMembers RETURN NUMBER
IS
BEGIN
  IF SELF.Members IS NULL THEN RETURN 0; END IF;
 RETURN Members.COUNT;
END;
MEMBER PROCEDURE addMember
   (the country IN VARCHAR2, the type IN VARCHAR2) IS
BEGIN
  IF NOT SELF.isMember(the_country) = 'no'THEN RETURN; END IF;
 IF SELF.Members IS NULL THEN
  UPDATE Organization ObjTab
  SET Members = Member List Type()
  WHERE Abbrev = SELF. Abbrev:
  END IF;
  INSERT INTO
  THE (SELECT Members
  FROM Organization ObjTab org
  WHERE org.Abbrev = SELF.Abbrev)
 VALUES (the_country, the_type);
END;
END;
/
                           [Filename: Obj/orgs-type-body.sql]
 • FROM THE(SELECT ...) kann nicht durch FROM SELF. Members
   ersetzt werden (PL/SQL vs. SQL).
```
*9.3 Objekt-Relationale Konzepte 278*

# **METHODENAUFRUFE**

#### Funktionen

- MEMBER FUNCTIONS können in SQL und PL/SQL durch <sup>&</sup>lt;object>.<function>(<argument-list>) selektiert werden.
- parameterlose Funktionen: <sup>&</sup>lt;object>.<function>()
- aus SQL: <object> ist durch einen Pfadausdruck mit Alias gegeben.

```
SELECT Name, org.isMember('D')
  FROM Organization ObjTab org
  WHERE NOT org.isMember('D') = 'no';
```
(noch ist die Tabelle aber nicht sinnvoll gefüllt ...)

#### Prozeduren

- MEMBER PROCEDURES können nur aus PL/SQL mit <sup>&</sup>lt;objekt>.<procedure>(<argument-list>) aufgerufen werden.
- ⇒ freie Prozeduren in PL/SQL, um MEMBER PROCEDURES aufzurufen

#### Beispiel: Freie Prozedur

```
CREATE OR REPLACE PROCEDURE makeMember
 (the org IN VARCHAR2, the country IN VARCHAR2,
  the type IN VARCHAR2) IS
 n NUMBER;
 x Organization Type;
BEGIN
 SELECT COUNT(*) INTO n
  FROM Organization ObjTab
  WHERE Abbrev = the_0rg:
 IF n = 0THEN INSERT INTO Organization ObjTab
  VALUES(Organization Type(NULL,
     the org, Member List Type(), NULL, NULL));
 END IF;
 SELECT VALUE(org) INTO x
  FROM Organization ObjTab org
  WHERE Abbrev = the_{j}:
 IF x.isMember(the_country)='no' THENx.addMember(the country, the type);
 END IF;
END;
/
```
#### [Filename: Obj/makemember.sql]

```
EXECUTE makeMember('EU', 'USA', 'special member');
EXECUTE makeMember('XX', 'USA', 'member');
```
Beispiel: Füllen der Objekttabelle

Ubertragung des Datenbestandes aus den relationalen ¨ Tabellen *Organization* und *isMember* in die Objekttabelle *Organization ObjTab*:

```
INSERT INTO Organization_ObjTab
 (SELECT Organization_Type
     (Name, Abbreviation, NULL, Established, NULL)
 FROM Organization);
CREATE OR REPLACE PROCEDURE Insert_All_Members IS
BEGIN
 FOR the_membership IN
     (SELECT * FROM isMember)
 LOOP makeMember(the_membership.organization,
                  the_membership.country,
                  the_membership.type);
 END LOOP;
END;
/
EXECUTE Insert_All_Members;
UPDATE Organization ObjTab org
SET hasHqIn =(SELECT REF(cty)
   FROM ORCity cty, Organization old
   WHERE org. Abbrev = old. Abbreviation
   AND cty.Name = old.City
   AND cty.Province = old.Province
   AND cty.Country = old.Country);
[Filename: Obj/fill-organizations.sql]
9.3 Objekt-Relationale Konzepte 281
```
*Praktikum: Datenbankprogrammierung in SQL/ORACLE*

#### Beispiel: Nutzung freier Methoden

CREATE OR REPLACE FUNCTION isMemberIn (the org IN VARCHAR2, the country IN VARCHAR2) RETURN isMember.Type%TYPE IS t isMember.Type%TYPE; **BEGIN** SELECT org.isMember(the\_country) INTO t FROM Organization\_ObjTab org WHERE Abbrev=the\_org; RETURN t: END; /

[Filename: Obj/is-member.sql]

SELECT isMemberIn('EU', 'HR') FROM DUAL;

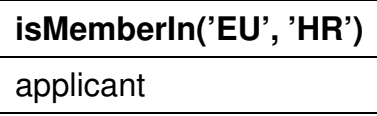

Es ist (zumindest bis ORACLE 11) nicht möglich, durch Navigation mit Pfadausdrücken Tabelleninhalte zu verändern:

UPDATE Organization\_ObjTab org SET org.hasHqIn.Name = 'UNO  $City'$  -- NICHT ERLAUBT WHERE  $org.Abbrev = 'UN'$ ;

# **MODELLIERUNG VS. IMPLEMENTIERUNG**

- Das Beispiel illustriert Objektmethoden und ihre Anbindung durch freie Methoden am *objektorientierten* Szenario:
	- **–** Headquarter als Referenz,
	- **–** Mitglieder als geschachtelte Tabelle,
- man kann dieselben Methoden auch mit einer *objektrelationalen* Tabelle OROrganization, und Ablegen der Mitgliedschaften in der Relation isMember implementieren (Aufgabe).
- $\Rightarrow$  für den Benutzer bleiben die freien Methoden dieselben.

# **9.4 Klassenhierarchie und Vererbung**

(Abschnitt ist optional)

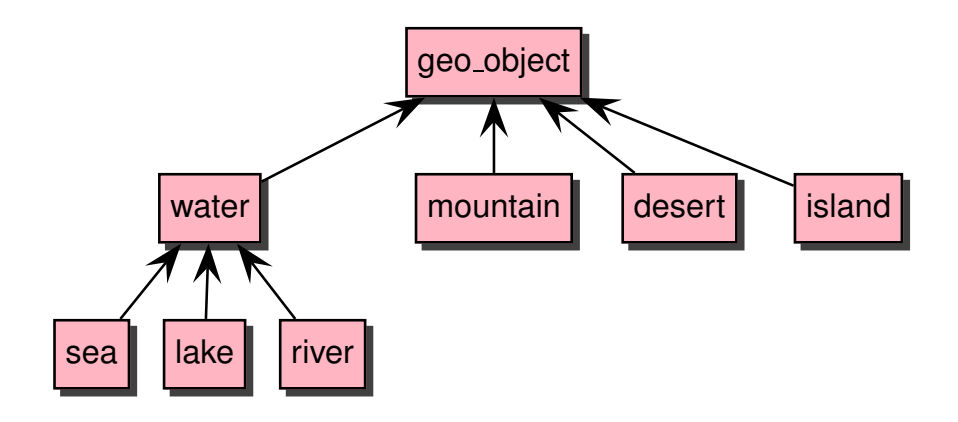

# **KLASSENHIERARCHIE UND VERERBUNG**

- seit ORACLE 9i
- Typhierarchie:
- Subtyp: abgeleitet von einem Elterntyp
- Vererbung: Verbindung zwischen Subtypen und ihren Obertypen in einer Typhierarchie
- Subtypen: "Spezialisierung"
	- **–** hinzufügen neuer Attribute und Methoden
	- **–** overriding (Uberschreiben) von geerbten Methoden ¨
- Spezielle Eigenschaften von Klassen: abstrakte (NOT INSTANTIABLE) und finale (FINAL) Klassen
- abstrakte Klassen können abstrakte Methoden (NOT INSTANTIABLE) haben
- Klassen können finale Methoden haben: diese können in Subklassen nicht überschrieben werden

# **ERZEUGEN VON SUBTYPEN**

Abstrakte Klasse für geographische Objekte (die alle einen Namen besitzen):

CREATE OR REPLACE TYPE geo object type AS OBJECT ( name VARCHAR2(40), MEMBER FUNCTION get\_name RETURN VARCHAR2, NOT INSTANTIABLE MEMBER FUNCTION set name RETURN VARCHAR2 ) NOT INSTANTIABLE -- DEFAULT: INSTANTIABLE

```
NOT FINAL; -- DEFAULT: FINAL
```
CREATE OR REPLACE TYPE BODY geo\_object\_type IS MEMBER FUNCTION get name RETURN VARCHAR2 IS BEGIN RETURN name; END; -- no implementation for set\_name -- (to be class-specific) END;

/

/

#### **ERZEUGEN VON SUBTYPEN**

- finale Klassen für Meere, Seen und Flüsse etc.
- müssen alle bis jetzt nicht implementierten Methoden anbieten
- erfordert OVERRIDING

```
CREATE OR REPLACE TYPE sea_type
  UNDER water_type (
  depth NUMBER,
  OVERRIDING
      MEMBER FUNCTION set name RETURN VARCHAR2,
  [OVERRIDING -- optional
      MEMBER FUNCTION bla RETURN NUMBER]
  \lambdaINSTANTIABLE;
/
```
- + Angabe eines TYPE BODY, der set\_name implementiert.
- optional kann man auch bla überschreiben.
- analog für Meere, Flüsse, Berge, Inseln und Wüsten.

### **ERZEUGEN VON SUBTYPEN**

#### CREATE OR REPLACE TYPE water\_type

#### UNDER geo\_object\_type (

MEMBER FUNCTION bla RETURN NUMBER

```
-- empty derivation not allowed in current version
```

```
)
```
NOT FINAL

```
NOT INSTANTIABLE;
```

```
/
```
• + Angabe eines TYPE BODY, der bla implementiert.

# **TABELLEN UBER ALLGEMEINEN ¨ KLASSEN**

• eine Tabelle für alle geographischen Objekte

```
CREATE TABLE geo_obj OF geo_object_type;
INSERT INTO geo obj
  SELECT sea_type(name, depth) FROM sea;
INSERT INTO geo obj
  SELECT lake_type(name, area) FROM lake;
INSERT INTO geo_obj
  SELECT river_type(name, NULL, NULL, NULL, length)
  FROM river;
INSERT INTO geo obj
  SELECT mountain type(name, elevation, coordinates)
  FROM mountain;
INSERT INTO geo obj
  SELECT desert_type(name, area) FROM desert;
INSERT INTO geo obj
  SELECT island_type(name, islands, area, coordinates)
  FROM island;
```
# **ANFRAGEN AN TABELLEN UBER ALLGEMEINEN ¨ KLASSEN**

- die Tabelle geo\_obj ist eine Kollektion von Objekten der Klasse geo\_obj\_type (abstrakt)
- enthält Instanzen der finalen Subklassen, z.B. Flüsse und Berge.
- Substituierbarkeit:
	- "Ein Objekt eines Typs  $t$  kann überall auftreten, wo ein Objekt eines Obertyps von  $t$  erwartet wird"
	- **–** Zeilenobjekte in Objekttabellen
	- **–** Spaltenobjekte (objektwertige Attribute)
	- **–** Referenzattribute
	- **Argumente und Rückgabewerten von Methoden**

#### • select name from geo\_obj; da alle geo objects einen Namen haben.

# **ANFRAGEN AN KLASSENSPEZIFISCHE EIGENSCHAFTEN**

- Kollektion von Instanzen einer abstrakten Klasse
- Auswahl der Objekte einer speziellen Subklasse
- Verwendung von klassenspezifischen Eigenschaften
- ähnlich wie in C++/Java: Typumwandlungen

# **SPEZIELLSTE KLASSENZUGEHORIGKEIT ¨**

• SYS\_TYPEID(<object>)

ergibt die ID der speziellsten Klasse, zu der ein Objekt gehört

• herausfinden des Klassennamens in all\_types

#### SELECT type\_name, typeid, supertype\_name

FROM all\_types

WHERE typeid =  $(SELECT SYS_TYPEID(value(x)))$ FROM geo\_obj x WHERE name='Llullaillaco');

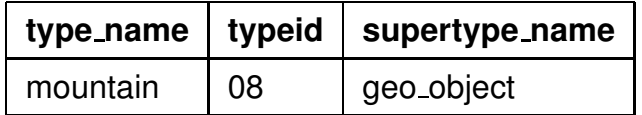

*9.4 Objekt-Relationale Konzepte 291*

# **TYPTESTS**

- <sup>&</sup>lt;object<sup>&</sup>gt; IS OF(<type>) testet ob <object> vom Typ <type> ist.
- normalerweise testet man Zugehörigkeit zu einem Subtyp des für die Tabelle bekannten Typs.
- Ausgeben aller Namen von Bergen: SELECT x.name FROM geo\_obj x WHERE value $(x)$  IS OF (mountain\_type);
- wie bekommt man die Namen und die Höhe? SELECT x.name, x.elevation ist nicht erlaubt (geo\_objects haben keine Höhe!)

# **A¨ NDERUNGEN AN OBJEKTTYPEN**

Benutzerdefinierte Typen können mit ALTER TYPE verändert werden:

• Hinzunehmen und Löschen von Attributen

**9.5 Diverses zu Objekttypen**

- Hinzunehmen und Löschen von Methoden
- Modifikation eines numerischen Attributs (Länge, Präzision)
- VARCHAR kann verlängert werden
- Ändern der FINAL- und INSTANTIABLE-Eigenschaften

#### ALTER TYPE <type>

ADD ATTRIBUTE <name> <datatype>, DROP ATTRIBUTE <name>, MODIFY ATTRIBUTE <name> <datatype>, ADD MEMBER FUNCTION/PROCEDURE <method-spec> -- requires new CREATE TYPE BODY! DROP MEMBER FUNCTION/PROCEDURE <method-spec> <sup>&</sup>lt;options<sup>&</sup>gt;

# **TYPUMWANDLUNGEN**

- TREAT (<object> AS <type>) behandelt <sup>&</sup>lt;object<sup>&</sup>gt; als eine Instanz des Typs <sup>&</sup>lt;type<sup>&</sup>gt;
- falls möglich
- $\bullet$  sonst: NULL

SELECT x.name,

 $(TERT (value(x) AS mountain_type))$ .elevation FROM geo obj x

WHERE value $(x)$  IS OF (mountain\_type);

# **A¨ NDERUNG VON TYPDEFINITIONEN: ABHANGIGKEITEN ¨**

Objekttypen-Definitionen und Referenzattribute erzeugen einen Graphen, der dem von Fremdschlüsseldefinitionen erzeugten ahnlich ist. ¨

- Abhängige Schemaobjekte, die einen Typ referenzieren sind z.B.:
	- **–** Tabellen
	- **–** Typen, insb. Subtypen
	- **–** PL/SQL: Prozeduren, Funktionen, Trigger
	- **–** Views, Objekt-Views
- Veränderungen: ALTER TYPE
- Propagieren von Änderungen: CASCADE
- Compilierbare abhängige Datenbankobiekte (PL/SQL, Sichten, ... ): INVALIDATE werden als *invalid* markiert und bei der nächsten Benutzung neu compiliert.
- Tabellen: neue Attribute werden mit NULLwerten initialisiert.

Die Datenbank muss nach Typveränderungen revalidiert werden

(siehe Handbücher).

*9.5 Objekt-Relationale Konzepte 295*

# **INDEXE AUF OBJEKTATTRIBUTEN**

Indexe können auch auf Objektattributen erstellt werden:

CREATE INDEX  $\langle$ name $\rangle$ 

```
ON <object-table-name>.<attr>[.<attr>]
∗;
```
• Indexe können *nicht* über komplexen Attributen erstellt werden:

-- nicht erlaubt: CREATE INDEX city\_index ON City\_ObjTab(coordinates);

• Indexe können über elementare Teilattribute eines komplexen Attributes erstellt werden:

CREATE INDEX city index ON City\_ObjTab(coordinates.Latitude, coordinates.Longitude);

• Funktions-basierte Indexe:

CREATE INDEX name ON

Organization\_Obj\_Tab (numberOfMembers); arbeiten mit vorberechneten Werten.

# **REFERENTIELLE INTEGRITAT¨**

- Vgl. FOREIGN KEY ... REFERENCES ... ON DELETE/UPDATE CASCADE
- Veränderungen an Objekten: OID bleibt unverändert  $\rightarrow$  referentielle Integrität bleibt gewahrt.
- Löschen von Objekten: dangling references möglich.

Überprüfung durch WHERE <ref-attribute> IS DANGLING

Verwendung z.B. in einem AFTER-Trigger:

UPDATE <sup>&</sup>lt;table<sup>&</sup>gt;  $SET *attr* = NULL$ WHERE <attr> IS DANGLING;

# **ZUGRIFFSRECHTE AUF OBJEKTE**

Recht an Objekttypen:

GRANT EXECUTE ON < Object-datatype> TO ...

• bei der Benutzung eines Datentyps stehen vor allem die Methoden (u.a. die entsprechende Konstruktormethode) im Vordergrund.

# **9.6 Object-Views**

- maßgeschneiderte Object-Views mit sehr weitgehender Funktionalitat ¨
- **Legacy-Datenbanken:** Integration bestehender Datenbanken in ein "modernes" objektorientiertes Modell:

**Objekt-Views** über relationale Ebene legen: *"Objekt-Abstraktionen"*

# **Effizienz + Benutzerfreundlichkeit:**

Die relationale Repräsentation ist oft effizienter:

- Geschachtelte Tabellen intern als separate Tabellen gespeichert.
- $\bullet$   $n : m$ -Beziehungen: gegenseitige geschachtelte Tabellen notwendig.
- ⇒ Definition eines relationalen Basisschemas mit Object-Views.
- **Einfache Modifizierbarkeit:** CREATE OR REPLACE TYPE und ALTER TYPE nur sehr eingeschränkt
- ⇒ Veränderungen durch Neudefinition geeigneter Object-Views abfangen.

Häufige Empfehlung: Object Views mit geschachtelten Tabellen, Referenzen etc. auf Basis eines relationalen

Grundschemas verwenden.<br>9.6 Objekt-Rei

*9.6 Objekt-Relationale Konzepte 299*

# **OBJECT-VIEWS**

Benutzer führt seine Änderungen auf dem durch die Objektviews gegebenen externen Schema durch.

- enthalten Zeilenobjekte, d. h. hier werden neue Objekte *definiert*.
- Abbildung direkter Änderungen (INSERT, UPDATE und DELETE) durch INSTEAD OF-Trigger auf das darunterliegende Schema.
- Benutzer darf erst gar keine solchen Statements an das View stellen. Entsprechende Funktionalität durch Methoden der Objekttypen, die die Änderungen direkt auf den zugrundeliegenden Basistabellen ausführen.

#### **Syntax**

- durch WITH OBJECT OID <attr-list> wird angegeben, wie die Objekt-ID berechnet wird werden soll.
- Verwendung von CAST und MULTISET.

CREATE [OR REPLACE] VIEW <name> OF <tvpe> WITH OBJECT OID  $(\text{satr-lists})$ AS <sup>&</sup>lt;select-statement>;

- in <sup>&</sup>lt;select-statement<sup>&</sup>gt; wird *kein* Objektkonstruktor verwendet!
- *9.6 Objekt-Relationale Konzepte 300*

# **OBJECT VIEWS:** *Country*

CREATE OR REPLACE TYPE Country\_Type AS OBJECT

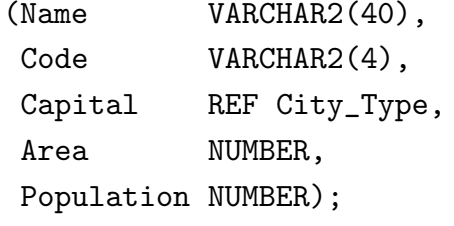

```
/
```
Sinnvollerweise würde man hier gleich auch noch Methoden definieren.

```
CREATE OR REPLACE VIEW Country ObjV OF Country Type
WITH OBJECT OID (Code)
```

```
AS
```

```
SELECT Country.Name, Country.Code, REF(cty),
       Area, Country.Population
```

```
FROM Country, City_ObjTab cty
```

```
WHERE cty.Name = Country.Capital
```
AND cty.Province = Country.Province

```
AND cty.Country = Country.Code;
```
SELECT Name, Code, c.capital.name, Area, Population FROM Country\_ObjV c;

*Praktikum: Datenbankprogrammierung in SQL/ORACLE*

# **OBJECT VIEWS: WAS NICHT GEHT**

- Object View darf keine geschachtelte Tabelle und
- kein Ergebnis einer funktionalen Methode einer zugrundeliegenden Tabelle enthalten.

Object View auf Basis von *Organization ObjTab*:

CREATE OR REPLACE TYPE Organization Ext Type AS OBJECT (Name VARCHAR2(80), Abbrev VARCHAR2(12), Members Member\_List\_Type, established DATE, hasHqIn REF City\_Type, numberOfPeople NUMBER); /

CREATE OR REPLACE VIEW Organization ObjV OF Organization\_Ext\_Type AS SELECT Name, Abbrev, Members, established, hasHqIn, org.people() FROM Organization\_ObjTab org; FEHLER in Zeile 3: ORA-00932: nicht übereinstimmende Datentypen *Beide* angegebenen Attribute sind auch einzeln nicht erlaubt. *9.6 Objekt-Relationale Konzepte 302*

# **9.7 Objektorientierung und Data Dictionary**

- TABS = USER TABLES(table name, ...): alle *relationalen* Tabellen die dem Benutzer gehören
- USER OBJECT TABLES(table name, table type, nested...): alle Objekttabellen die dem Benutzer gehören. table type gibt den Objekttyp an, aus dessen Instanzen die Tabelle besteht. Hierzu gehören auch Nested Tables!
- USER ALL TABLES(table name, ...): alle Tabellen die dem Benutzer gehören.
- USER\_OBJECTS(object\_name, object\_type, status): alle Datenbankobjekte, die dem Benutzer gehören.
- Objekttabellen, deren Type mit DROP TYPE ... FORCE gelöscht wurde, stehen nicht mehr in USER OBJECT TABLES. Sie existieren aber noch (neues CREATE TABLE ergibt eine Fehlermeldung). (Bsp. nächste Folie)
- USER TYPES(type name): alle Objekttypen, die dem Benutzer gehören.

*Praktikum: Datenbankprogrammierung in SQL/ORACLE*

#### Löschen von Datenbankobjekten

CREATE TYPE bla AS OBJECT  $(x \text{ NUMBER})$ :

/ CREATE TABLE blatab OF bla; SELECT table\_name, table\_type FROM user\_object\_tables; -- name: blatab, type: bla DROP TYPE bla FORCE; SELECT table\_name, table\_type FROM user\_object\_tables; -- nichts CREATE TYPE bla AS OBJECT (x NUMBER); / CREATE TABLE blatab OF bla; -- ORA-00955: name is already used by an existing object SELECT \* FROM user\_objects WHERE object\_name='BLATAB'; -- blatab - invalid SELECT object\_name, object\_type, status from user\_objects; SELECT object\_name, object\_type, status from user\_objects WHERE object\_type = 'TABLE';

Problem: alle Tabellen löschen (Skript drop-all-tables)

- Verwendung von user\_tables ignoriert invalide Tabellen.
- Nested Tables können nicht mit DROP TABLE gelöscht werden, sondern nur mit der Tabelle zu der sie gehören.
- Verwendung von user objects where object type  $=$  'TABLE' bricht ab, wenn es eine (möglicherweise invalide, also in user object tables auch nicht mehr als nested gelistete) Nested Table löschen soll.

*9.7 Objekt-Relationale Konzepte 304*

# **9.8 Fazit**

- *Objektrelationale Tabellen* (Folie 239): Kompatibilität mit den grundlegenden Konzepten von SQL. U.a. Fremdschlüsselbedingungen von objektrelationalen Tabellen zu relationalen Tabellen.
- *Objektorientiertes Modell* (Folie 265): ... etwas kompliziert zu handhaben.
- *Object/Objekt-Relationale Views* (Folie 299): erlauben ein objektorientiertes externes Schema. Benutzer-Interaktionen werden durch Methoden und INSTEAD OF-Trigger auf das interne Schema umgesetzt. Implementierung auf relationaler Basis.
- Objekttypen-Konzept als Basis für (vordefinierte, in Java implementierte Klassen als) Datentypen zur Behandlung von nicht-atomaren Werten (XML (siehe Folie 378), Multimedia etc.).